# **Protokoll der 167. Sitzung der Katalog-AG**

am 16.12.03 in der WLB Stuttgart

#### **Teilnehmer:**

Frau Fiand UB Tübingen Frau Flammersfeld UB Konstanz Frau Hoffmann WLB Stuttgart Frau Münnich UB Heidelberg Frau Payer HdM Stuttgart Frau Schröter UB Leipzig

#### **Entschuldigt:**

Frau Meyer SLUB Dresden Frau Rose UB Mannheim

**Nächster Termin:** noch offen

Frau Ackermann SULB Saarbrücken Frau Horny BSZ Konstanz (Vorsitz) Frau Scheer UB Stuttgart-Hohenheim

Frau Hermanutz BSZ Stuttgart

#### **Tagesordnung:**

Top 01 REM-Papier Top 02 RAK-Vereinfachung Top 03 Sonstiges

## **Top 01 REM-Papier**

Die Mitglieder der Katalog-AG haben über mehrere Wochen das REM-Aufkommen in den Bibliotheken beobachtet. Je nach Bibliothek liegen die Zahlen bei 2-3 REMs pro Mitarbeiter/Tag. Dabei wurde festgestellt, dass überwiegend sachlich gerechtfertigte REMs geschrieben werden. Das festgelegte REM-Verfahren funktioniert im Prinzip recht gut und grundlegende Änderungen sind nicht nötig.

## **a) Bei den REMs beobachtete Probleme bei der Verbundkatalogisierung:**

- I-Niveau-Aufnahmen, insbesondere Bestellkatalogisate und eingespielte Altdaten werden nicht vervollständigt, wenn eine Titelaufnahme nach Autopsie erstellt wird. Die Katalog-AG erinnert noch einmal daran, dass K-Niveau-Bibliotheken I-Niveau-Aufnahmen auf K-Niveau setzen sollten, wenn sie diese Titelaufnahme nutzen. (Zuletzt beschrieben in den Protokollen 155, Top 3.5 und 157, Top 2.2.)

Bestellkatalogisate müssen von der ersten Bibliothek, die das Werk vorliegen hat, vervollständigt werden. Diese Bibliothek sollte auch durch Korrektur der Kategorie "niv" das Korrekturrecht für die Titelaufnahme übernehmen, um zu zeigen, dass diese Titelaufnahme überprüft wurde.

- Durch das Einspielen von Altdaten entstehen Dubletten im Titel-, aber auch im Autorenbereich. Diese Dubletten sollten bereinigt werden, wenn man darauf stößt.
- Beim Duplizieren von Titelaufnahmen ist darauf zu achten, dass die Kategorie "adr" nicht mit dupliziert wird.
- Beim Schreiben der REMs ist auf eine präzise Formulierung zu achten. Hilfreich sind besonders die Angabe der betroffenen Kategorien mit den dazugehörigen Identnummern (z.B. beim Ergänzen von Personen- oder Körperschaftseintragungen).

Beispiele: Bitte n241e87683.

 Ergänzen Sie bitte n201i6543 Bitte k202c87636. Bitte ergänzen Sie: n440 442 765468 ; 10 (10,3)

Das Bearbeiterkennzeichen, das beim Einwählen in die Datenbank eingetragen werden kann, ist nur vierstellig möglich. Da bei Korrekturen an den Titelaufnahmen in Kategorie "dat" nur das Bearbeiterkennzeichen angezeigt wird, ist oftmals nicht mehr zu erkennen, wer die Korrektur durchgeführt hat. Die Teilnehmerbibliotheken sollten sich bemühen, dass auch in diesem Bearbeiterkennzeichen noch der Name der bearbeitenden Bibliothek nachvollziehbar ist.

# **b) Überarbeitung des REM-Papiers**

Grundsätzliche Änderungen im Verfahrensablauf bei Korrekturen in der Datenbank sollen nicht eingeführt werden. Trotzdem wird es als notwendig angesehen, das REM-Papier (Merkblätter, Teil II, Kapitel 3) zu überarbeiten, da in den letzten Jahren einige Änderungen bzw. Erweiterungen dazu beschlossen wurden und diese bisher nur in den Protokollen zu finden sind. Es ist nötig, dass diese an einer Stelle zusammengeführt werden. Es sollte im REM-Papier aufgenommen werden, dass Korrektur-Anforderungen, die sich ausschließlich auf Probleme im Lokalsystem stützen, nicht berechtigt sind.

Es wird noch einmal daran erinnert, dass ein REM-Wechsel bezüglich des Austauschs von Indikatoren nicht zulässig ist. Auch der "\*" zur Kennzeichnung der Haupteintragung ist ein Indikator und fällt damit unter diese Regelung.

Die Kategorien 542 ff. für die ISSN werden vom Korrekturrecht ausgenommen, um eine Gleichbehandlung mit der ISBN zu erhalten.

[Anmerkung des BSZ: Die Kategorien 542, 544, 546, 548, 550 sind vom Korrekturrecht ausgenommen.]

Im REM-Papier ist auch festgehalten, dass nach Durchführung gravierender Korrekturen alle beteiligten Bibliotheken von der Bibliothek, die diese Korrektur durchgeführt hat, informiert werden müssen. Dieses Verfahren wird von einigen Verbundteilnehmern als überflüssig angesehen, da diese die Änderungen in der Datenbank über das Verfahren Sekundärkorrekturen abarbeiten. Die Katalog-AG lehnt es aber ab, auf diese Benachrichtigungen zu verzichten:

- nicht alle SWB-Teilnehmer verarbeiten die Sekundärkorrekturen. Es ist nicht praktikabel, die betroffenen Bibliotheken aus dem Benachrichtigungsverfahren herauszunehmen;
- es besteht ein Interesse daran, zu erfahren, was an der betreffenden Titelaufnahme korrigiert wurde. Berücksichtigt werden muss auch, dass, in Abhängigkeit vom verwendeten Bibliothekssystem, lokale Nacharbeiten erforderlich sein können.

Jede Bibliothek sollte für sich entscheiden, wie mit den sie betreffenden Benachrichtigungen umgegangen wird. Eine Kontrolle der Teilnehmer untereinander sollte nicht stattfinden.

Die Mitglieder der Katalog-AG bitten noch einmal nachdrücklich darum, in KATWIN eine Funktion zu entwickeln, die das automatische Eintragen aller anhängenden Bibliotheken in Kategorie "adr" ermöglicht. [Anmerkung des BSZ: Derzeit wird in einer neuen KATWIN-Version an der Realisierung dieses Wunsches gearbeitet. Es wurde eine neue Funktion "BKZ kopieren" integriert. Es ist geplant, dass diese neue Version im Februar veröffentlicht wird.]

Frau Horny wird die Arbeitsergebnisse in das REM-Papier einarbeiten und dann eine korrigierte Fassung an die Mitglieder der Katalog-AG verschicken.

## **c) Kategorie idu**

Die UB Heidelberg hatte vorgeschlagen, das Verfahren um das Eintragen der Kategorie "idu" zu verkürzen. Nach kurzer Diskussion wird über diesen Antrag abgestimmt:

Dafür: 1 Dagegen: 6

Enthaltungen: 2

Als Gründe für die Ablehnung werden genannt:

- bei allen anhängenden Bibliotheken muss vor Eintragen der Kategorie "idu" nachgefragt werden, damit diese die vor Ort nötigen Vorgänge überprüfen können;
- die Frist von 4 Wochen wird als angemessen angesehen, insbesondere weil die "idu-Fälle" in den meisten Bibliotheken nur von einigen Mitarbeitern bearbeitet werden.

Da oft der Eindruck entsteht, dass nicht bekannt ist, was genau passiert, wenn in einer Titelaufnahme die Kategorie "idu" eingetragen wird, und was die einzelne Bibliothek ggf. in ihrem Lokalsystem tun muss, wird vom BSZ der Ablauf noch einmal zusammengestellt. (s. Anlage)

Die Katalog-AG weist darauf hin, dass Dubletten zu ZDB-Aufnahmen vermieden werden können, wenn vor dem Erstellen einer SWB-Aufnahme für die Zeitschrift, mit der ein Band verknüpft werden soll, in der ZDB recherchiert wird und die **ZDB-Identnummer in Kategorie 565**

der SWB-Titelaufnahme abgelegt wird. Gleichzeitig muss in **Kategorie 574 das Abrufzeichen zd** gesetzt werden. Dann wird beim Einspielen der ZDB-Daten die SWB-Aufnahme mit der Titelaufnahme aus der ZDB überschrieben.

## **d) Korrekturen in der Autorendatei**

Im Rahmen der Überarbeitung des REM-Papiers wurde auch überprüft, welche Kategorien in der Autorendatei bei normierten Autorensätzen gesperrt werden sollen. Es wird beschlossen, dass folgende Kategorien bei normierten Autorensätzen nur noch durch die Autorenredaktion korrigiert werden können:

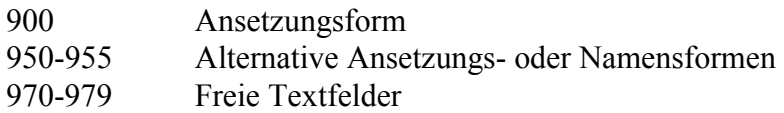

Die Kategorien 950 und 951 waren bisher auch bei normierten Sätzen frei, werden aber nun bei normierten Sätzen gesperrt, um eine einheitliche Handhabung für den Kategorien-Block 950-955 zu erreichen.

Alle anderen Kategorien in der Autorendatei können auch bei normierten Autorensätzen von allen Bibliotheken eingetragen werden.

Auf der letzten Sitzung wurde vorgeschlagen, eine automatische Routine zu entwickeln, die die Autorenredaktion davon entbindet REMs zu schreiben, wenn Kategorie 900 korrigiert wurde. Inwieweit dieses Verfahren realisierbar ist, wird derzeit noch im BSZ geprüft.

# **Top 2 RAK-Vereinfachung**

Auf ihren letzten zwei Sitzungen hat sich die Katalog-AG ausführlich mit der Fragestellung der RAK-Vereinfachung beschäftigt. Auf beiden Sitzungen bestand Konsens darin, dass weitreichende Änderungen in den Bereichen Regelwerk oder Format zum jetzigen Zeitpunkt nicht sinnvoll sind. Es wurde aber versucht in einigen Fällen durch die Einführung fakultativer Bestimmungen mehr Flexibilität zu erreichen. So können die routinierten KatalogisiererInnen weiterarbeiten wie bisher, dem Neueinsteiger in die Verbundkatalogisierung wird eine Arbeitsersparnis geboten.

## **a) Ausstellungskataloge**

Auf der 165. Sitzung hat die Katalog-AG sich ausführlich mit dem Schreiben der UB Heidelberg befasst, in der diese Maßnahmen zur Vereinfachung in der Katalogisierung vorstellte, die von der UB Heidelberg angewandt werden. Die Katalog-AG hatte den Auftrag zu prüfen, ob diese Vorschläge allgemein für den SWB als RAK-Anwendung eingeführt werden sollten. Kernpunkt der Diskussion war die Katalogisierung von Ausstellungskatalogen. Die Katalog-AG hatte als Kompromiss zwischen RAK-WB und den Heidelberger Vorschlägen beschlossen, Ausstellungskörperschaften und Ausstellungsveranstalter nur noch dann anzusetzen und mit einer Eintragung in der Titelaufnahme zu versehen, wenn diese auf der Haupttitelseite genannt sind. Eintragungen unter anderen Ausstellungskörperschaften und -veranstaltern sind fakultativ über die Kategorien 260 ff. möglich. Dieser Kompromiss wurde nicht von allen SWB-Verbundbibliotheken akzeptiert.

Frau Scheer berichtet im Auftrag von Herrn Horstmann, dass sich die AG Bibliotheksdirektoren am Vortag (15.12.) ebenfalls mit dieser Problematik beschäftigt hat. Dort wurde beschlossen,

dass die UB Heidelberg während einer Probephase die betroffenen Titelaufnahmen nun im I-Niveau katalogisieren wird und die UB Freiburg sowie die WLB Stuttgart diese Titelaufnahmen vervollständigen, wenn sie von ihnen genutzt werden. Alle beteiligten Bibliotheken werden darüber eine Statistik führen. Die Katalog-AG nimmt diese Entwicklung zur Kenntnis und möchte vor weiteren Handlungen erst die offizielle Stellungnahme der AG Bibliotheksdirektoren abwarten.

## **b) I- und K-Niveau**

Derzeit ist im SWB geregelt, dass alle Hauptteilnehmerbibliotheken im K-Niveau katalogisieren, wenn sie nach Autopsie arbeiten. Durch die Einführung der integrierten Geschäftsgänge haben sich einige Bibliotheken dazu entschlossen, einzelnen Mitarbeitern die Arbeit in I-Niveau zu erlauben, solange sie sich in einer Einarbeitungsphase befinden. Es liegt im Ermessen der einzelnen Bibliotheken, wenn sie sich in Einzelfällen zu einer zeitlich begrenzten Abweichung von der Grundregel entschließen.

Die Katalog-AG hält fest, dass in dem neuen Verbundsystem die Vergabe der Berechtigungsstufen differenzierter angeboten werden sollte. Frau Horny bestätigt, dass dieses in der Ausschreibung vorgesehen ist.

Frau Flammersfeld stellt die Praxis der "Qualitätssicherungswoche" vor, die in der UB Konstanz durchgeführt wird. Im Rahmen dieser Qualitätssicherungswoche überprüft die Sachgebietsleiterin alle Titelaufnahmen, die von einem ausgewählten Team erstellt wurden und bespricht mit den MitarbeiterInnen die auftretenen Probleme.

## **c) Sammlungsvermerk**

Auf der 165. Sitzung wurde der Verzicht auf den Sammlungsvermerk beschlossen. Als Ersatz wurde ein Abrufzeichen für Kategorie 575 eingeführt, das aber unabhängig von der Regelung in § 622 vergeben werden sollte. Vor der heutigen Sitzung hat Frau Horny darum gebeten, die Ausführungsbestimmungen für dieses Abrufzeichen zu präzisieren (z.B. Vergabe bei od-Sätzen?). In der Diskussion treten folgende Fragen auf:

- Was ist langfristig mit diesem Abrufzeichen geplant? Die Entwicklung der Arbeitsergebnisse der AG Codes, die ebenfalls einen Code für Werke vorsieht, ist noch nicht klar. Wenn es einen Code für Werke gibt, so ist noch unbekannt, wie dieser definiert wird. Es ist abzusehen, dass das Abrufzeichen und ein möglicher Code sich nicht vollständig entsprechen werden.
- Wie soll die Anwendung präzisiert werden? Eine zu weite Definition hätte ein rasches Anwachsen des Abrufzeichen zur Folge, das dann bei der Recherche keine sinnvolle Hilfe mehr bietet. Eine Einschränkung auf bestimmte Aspekte (Titelfassung, nur literarische Werke, nur Stücktitelaufnahmen?) stellt keine Vereinfachung in der Anwendung dar.

Da die Abschaffung des Sammlungsvermerks eine Vereinfachung in der Katalogisierung darstellen soll, darf dies nicht durch komplizierte Ausführungsbestimmungen für das Abrufzeichen ersetzt werden. Die Katalog-AG beschließt daher einstimmig:

Auf die Vergabe des Sammlungsvermerk nach RAK-WB § 622 wird verzichtet. Fakultativ kann der Sammlungsvermerk wie bisher gesetzt werden. Aber: Bei K-Niveau-Aufnahmen darf die Ergänzung des Sammlungsvermerks nicht per REM eingefordert werden. Stattdessen sollen die vom Korrekturrecht ausgenommenen Kategorien 300/301 belegt werden. Das Abrufzeichen wird wieder gestrichen.

Es wird beschlossen, das Protokoll der 165. Sitzung um einen Vermerk zu ergänzen, dass die dort getroffene Entscheidung widerrufen wurde. Das Protokoll 165 wird in dieser korrigierten

Fassung neu versandt und auf den WWW-Seiten des BSZ aktualisiert. Das Abrufzeichen "saml" wird wieder gesperrt und bereits erfasste Einträge werden gelöscht. [Anmerkung des BSZ: Die korrigierte Fassung wurde am 19.12.03 veröffentlicht.]

## **d) Beschlüsse der 166. Sitzung**

Auf der letzten Sitzung hatte die Katalog-AG mehrere Vorschläge gemacht, wie Neueinsteigern die Verbund-Katalogisierung erleichtert werden könnte, wenn auf die Erfassung von Indikatoren, die ausschließlich zur Steuerung von Druckausgaben dienen, verzichtet wird. Die Mitglieder der Katalog-AG hatten diese Vorschläge zur heutigen Sitzung nochmals zu überdenken. Nach längerer Diskussion werden die Beschlüsse der letzten Sitzung bestätigt.

# **Beschluss der Katalog-AG:**

In folgenden Kategorien kann auf das Setzen von Indikatoren zur Steuerung des Zetteldrucks verzeichtet werden (ausgenommen der Indikator "\*", der zur Kennzeichnung der Haupteintragung gesetzt wird).

- 305 Einheitssachtitel (Indikatoren e, j, u, z)
- 310 Ansetzungssachtitel (Indikatoren e, j, s, u, z)
- 320 Hauptsachtitel (Indikatoren e, j, s, u, z)
- 331 Vorlageform zum Ansetzungssachtitel (Indikatoren e, j, u)
- 335 Zusätze zum Hauptsachtitel (Indikatoren e, j)
- 360 Unterreihe in Vorlageform (Indikatoren e, j, u)

Für diese Kategorien kann zukünftig immer der Indikator Blank gesetzt werden. Werden nachträglich von einem anderen Teilnehmer Nebeneintragungen gewünscht, können diese über die Kategorien 370 ff. bzw. 380 ff. erzeugt werden, wenn die betreffende Kategorie unter das Korrekturrecht fällt.

Auf die Erfassung der Kategorien 340, 345, 350 und 355 (PT in Ansetzungsform) darf verzichtet werden, wenn Ansetzungsform und die Vorlageform in den Kategorien 341, 346, 351 und 356 identisch sind. Dabei ist zu beachten, dass 341 ff. in geschweifte Klammern gesetzt werden muss, um den Paralleltitel recherchierbar zu machen. Wenn der Paralleltitel in 501 erfasst werden muss, dann sollte bei Sachtitelwerken 340 weiterhin belegt werden, weil 501 in vielen OPACs nicht ausgewertet wird.

Möglichkeiten der Indexierung zu verbessern.)] [Anmerkung des BSZ: Zusätzlich wird die MAB2-Schnittstelle des BSZ dementsprechend geändert, dass die Felder für die Ansetzungsform des PT (340/344/348/352) zusätzlich aus der Vorlageform erzeugt werden, wenn sie bei der Katalogisierung nicht belegt werden. (D.h. auch bei Verfasserwerken werden dann beide Felder belegt, um in den Lokalsystemen die

Die Information "Festschrift" zusammen mit dem Namen der gefeierten Person darf alternativ zu Kategorie 501 auch in "sti" abgelegt werden, da einige Lokalsysteme 501 nicht indexieren.

Alle diese Regelungen sind als Vereinfachung gerade für Neueinsteiger im Verbund zu betrachten. Versierte SWB-KatalogisiererInnen können auch nach wie vor im vollen Format-Umfang arbeiten.

# **RAK-Anwendung zu § 203,2 Abs. 4**

Die Katalog-AG revidiert die SWB-RAK-WB-Anwendung zu § 203,2 Abs. 4: Wenn Ansetzungs- und Vorlageform von Report-, Normnummern und dgl. nicht identisch sind, so wird bisher die Ansetzungsform in der korrekten SWB-Kategorie erfasst (z.B. 563 für die Normnummer). Aber die Vorlageform wird in Kategorie 566 (Sonstige Nummer) abgelegt, um eine nicht RAK-WB-gerechte Nebeneintragung zu vermeiden.

Ab sofort gilt diese Bestimmung nicht mehr. Ist für eine Nummer eine Ansetzungsform zu bilden, so wird die Vorlageform ebenfalls in der entsprechenden SWB-Kategorie abgelegt.

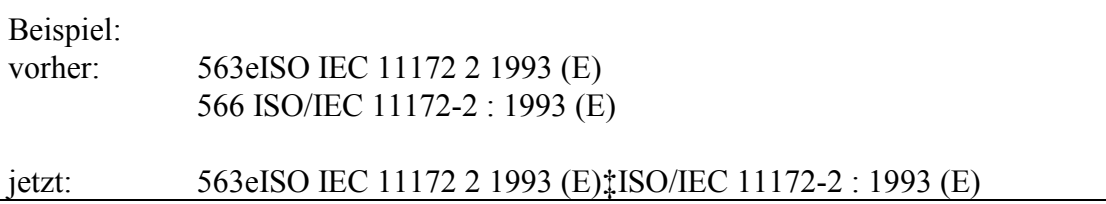

## **Top 03 Sonstiges**

## **03.1 Überarbeitung des Fremddatenpapiers**

Im Hinblick auf die neu eingespielten Daten in den Fremddatenbereich des SWB und die in vielen Teilen überholte bisherige Fassung bittet Frau Hoffmann darum, das Papier zur Fremddatenübernahme komplett zu überarbeiten. Frau Horny wird dieses Anliegen weiter verfolgen.

## **03.2 Korrekturen in 445**

Beim Export nach MAB2 wird versucht die Kategorie 445 in Einzelkategorien aufzugliedern. Dies geschieht durch Abfrage der Deskriptionszeichen. Wenn in der sachlichen Benennung des Bandes Gedankenstriche auftauchen, die gemäß RAK-WB § 203 vor und hinter dem Strich mit Leerzeichen angesetzt werden, so wird bei der automatischen Umsetzung in MAB2 der Teil nach dem Gedankenstrich in das nächste Feld (403) geschrieben. Es ist daher gestattet in diesen Fällen abweichend von RAK-WB die Striche ohne Leerzeichen zu setzen, um einen korrekten Transport nach MAB2 331 zu erhalten. Das Schreiben von REMs ist in diesen Fällen zulässig.

Beispiel:

440 445 Bingen, 1. – 3. Juni 2000. – 2003. – 212 S. wird zu 440 445 Bingen, 1.-3. Juni 2000. – 2003. – 212 S.

Silke Horny 10.02.04

## **Anlage:**

## **Kategorie "idu" in der Titeldatei**

Durch Setzen der Kategorie "idu" können in der SWB-Datenbank Dubletten zusammengeführt werden. Dies geschieht folgendermaßen:

Liegen Titel-Dubletten vor, so wird in der Titelaufnahme, die gelöscht werden soll, die Kategorie "idu" gesetzt. Als Kategorieinhalt wird die SWB-Identnummer der Ziel-Titelaufnahme eingetragen.

Jede Nacht werden diese idu-Einträge abgefragt und bearbeitet. Dabei werden:

- alle Lokalsätze, die an der zu löschenden Aufnahme hängen, an die Zielaufnahme umgehängt;
- alle Bände, die an der zu löschenden Aufnahme hängen, an die Zielaufnahme umgehängt;
- in der Zielaufnahme wird automatisch Kategorie "adr" mit den BKZ aller umgehängten LOK besetzt. Davor steht das Kürzel UMH (z.B. UMHKNUB UMHFRUB). Ebenso wird in "adr" die Identnummer der umgehängten Titelaufnahme eingetragen (z.B. AI: 9871)
- die Titelaufnahme, von der die Bände und LOK umgehängt wurden, wird gelöscht.

Da die mit dem Setzen der Kategorie "idu" verbundenen Verfahren sehr komplex sind, kann diese Kategorie nur durch die Verbundzentrale eingetragen werden. Bevor dies geschieht, müssen alle an der dubletten Titelaufnahmen hängenden Bibliotheken sich darauf verständigt haben, dass "idu" eingetragen werden soll. Dies geschieht in einem "Rund-REM" an alle Bibliotheken, das innerhalb von 4 Wochen bearbeitet werden muss.

Werden die Bibliotheken von einem idu-Fall informiert, so müssen sie u.a. folgendes tun:

- prüfen, ob wirklich eine Dublette vorliegt;
- prüfen, ob sie evtl. an der Zielaufnahme auch einen LOK haben.

Werden Bände mit umgehängt, muss geprüft werden,

- ob wirklich alle Bände an die andere Titelaufnahme gehängt werden dürfen (Titelsplitts, Erscheinungsverlauf prüfen);
- ob die Bandzählungen nach dem Umhängen richtig sortieren;
- ggf. (s. unten) an welchen Bänden die Bibliothek Bestand hat.

Wurden die Dubletten vereinigt und entsprechend mit "UMHBKZ" gekennzeichnet, so wurde automatisch eine Korrektur in den umgehängten Lokalsätzen durchgeführt. D.h. im nächsten Datenabzug bekommen die betroffenen Bibliotheken einen neuen Datensatz, an dem der "alte" LOK hängt. Die Löschung der alten Titelaufnahme muss dann jeweils im Lokalsystem nachvollzogen werden, z.B. manuell oder maschinell durch Auswertung der Löschdatei im Sekundärkorrekturverfahren oder eigene lokale Routinen. (Hierzu dient die Information der "alten" Identnummer in "adr".)

Wurden neben Lokalsätzen auch Bände umgehängt, so erhalten die damit verknüpften Lokalsätze NICHT automatisch ein aktuelles Korrekturdatum. Um hier die Zuordnung im Lokalsystem korrekt herzustellen, müssen die Bibliotheken bei allen Bänden, zu denen sie Bestand haben, in den Lokalsätzen eine Scheinkorrektur durchführen. Nur so kommen die Bände mit der neuen aktualisierten Verknüpfungsidentnummer in 440 442 in das Lokalsystem.

#### Protokoll 167 (16.12.2003), Seite 9

Verarbeitet eine Bibliothek zusätzlich zum Datendienst die vom BSZ im Sekundärkorrekturverfahren angebotenen Dateien mit Löschungen und Korrekturen, so benötigt sie keine Informationen über Umlenkungen bzw. muss keine Scheinkorrektur in Lokalsätzen von umgehängten Bänden durchführen, da sowohl die Löschungen als auch bei umgehängten Bänden die entsprechende Titelsatzkorrektur in den Sekundärkorrekturdateien geliefert werden.

Die Kategorie "idu" wird nur verwendet, wenn im SWB angelegte Titel von fortlaufenden Sammelwerken betroffen sind.